# CSE 341: Section 9

Yuma & Taylor University of Washington

#### **Overview**

- Homework(s) 5 & 6 check-in, reminder about homework 7
- Double dispatch
- Mixins
- Visitor Pattern

## Double dispatch

### Double dispatch: overview

What is dispatch? It's the *runtime procedure* used to determine which function to invoke based on given parameters.

- **Single Dispatch**: use <u>self</u> (c.f., Java's this) to determine which method to invoke.
- **● Double Dispatch**: use the runtime class of both self *and* a single method parameter.

### Double dispatch: emulating in Ruby

Ruby *does not* natively support double-dispatch, so we *emulate* it by doing single-dispatch twice.

- 1. Have the principal method immediately call another method on its argument, passing self as an argument to that method.
- 2. The second call now knows...
	- a. (Implicitly) the class of self
	- b. (Explicitly) the class of the argument, based on the method that was called

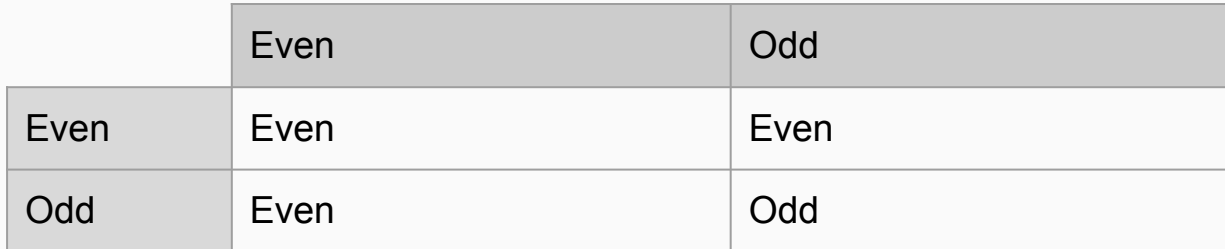

### *Demo!*

#### Double dispatch: Ruby example

 $\mathbf{c}$ 

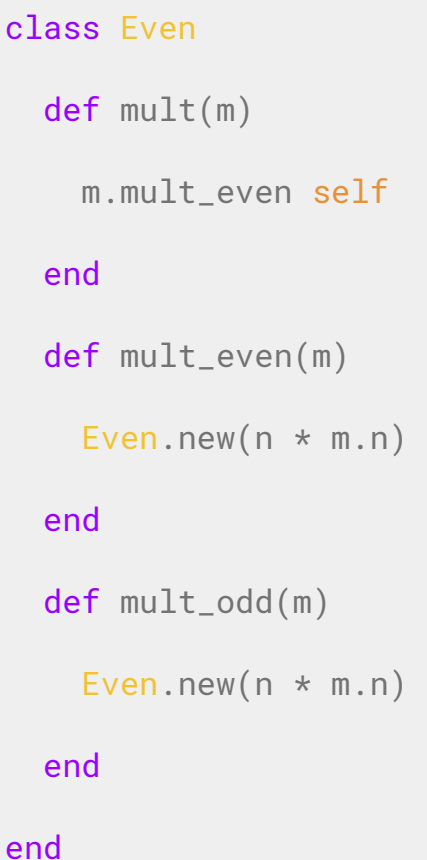

#### class Odd

def mult(m)

m.mult\_odd self

#### end

def mult\_even(m)

```
Even.new(n * m.n)
```
#### end

```
 def mult_odd(m)
```

```
 Odd.new(n * m.n)
```
end

end

```
datatype parity = Even of int | Odd of int
```

```
fun make num n = case (n mod 2) of
      \theta => Fyen n
     | _ => Odd n
fun mult m n = case (m, n) of
      (Even m, Even n) => Even (m * n)| (Even m, Odd n ) => Even (m * n)| (Odd m, Even n) => Even (m * n) | (Odd m, Odd n ) => Odd (m * n)
```
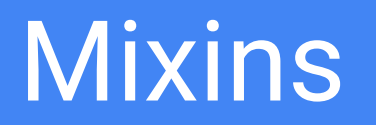

#### Mixins: overview

- A *mixin* is a collection of methods
	- Ruby modules and mixins are the same thing
- Different from a class because you cannot make an instance of a mixin
	- In Ruby (and many languages), usually a class can only have one superclass but can include any number of mixins
- *Including* a mixin in a class:
	- Makes the methods in the mixin part of the class
	- Methods in the mixin can reference methods and instance variables on self that are not defined in the mixin

#### Mixin Example

*# Mixins* **module** Doubler def double self + self end end

*# Questionable style but # still interesting...*

**class** Fixnum include Doubler end

**class** String include Doubler end

#### Mixin Example

```
# Mixins
module Doubler
     def double
         self + self
     end
end
```
*# simple 2D point class that includes the Doubler Mixin ---> # Note: This class provides an implementation of +*

```
class Pt
   attr_accessor :x, :y
   include Doubler
```

```
 def + other
     ans = Pt.new
    ans.x = self.x + other.xans.y = self.y + other.y ans
  end
end
```
### Method Lookup Rules with Mixins

Looking for a method **m** in receiver **obj**:

- 1. Check for m in *obj's class*
- 2. Check the *mixins that obj includes* (later mixins shadow earlier mixins)
- 3. Check for m in *obj's superclass*
- 4. Check the *mixins that obj's superclass includes*
- 5. etc...

Mixin methods are included in the same object, so it's usually bad style for mixin methods to use instance variables since names can clash.

### Two Most Common Mixins in Ruby

Comparable (<http://ruby-doc.org/core-2.2.3/Comparable.html>)

- Defines  $\lt$ ,  $\gt$ ,  $\lt$  =  $\lt$ ,  $\lt$  =  $\lt$  =  $\lt$  =  $\lt$  =  $\lt$  =  $\lt$  =  $\lt$  =  $\lt$  =  $\lt$  =  $\lt$  =  $\lt$  =  $\lt$  =  $\lt$  =  $\lt$  =  $\lt$  =  $\lt$  =  $\lt$  =  $\lt$  =  $\lt$  =  $\lt$  =  $\lt$  =  $\lt$  =  $\lt$  =  $\lt$  =  $\lt$  =  $\lt$  =  $\lt$ 
	- In other words, all you have to do is define <=> and include Comparable to get  $\lt$ ,  $\gt$ ,  $\lt =$ ,  $\lt$   $\lt$  =,  $\lt$  = =,  $\lt$  = for free
- The <=> operator is a comparison operator that returns -1, 0, or +1 depending on if the receiver is less than, equal to, or greater than the given other object
	- Similar to Java's compareTo method

### Two Most Common Mixins in Ruby

Enumerable (<http://ruby-doc.org/core-2.2.3/Enumerable.html>)

- Defines many iterators (map, inject, select, any?, all?, etc.) in terms of each
	- In other words, all you have to do is define each and include Enumerable to get map, inject, select, any?, all?, etc. for free
- The each method must produce successive members of the collection
	- Conceptually similar to iterators in Java and other languages
- If you include both Comparable and Enumerable, you also get access to various sorting methods for free

## Visitor pattern

#### Visitor pattern

*Scenario*: say you have some expression language and want to define a number of operations *over* that language.

E.g., convert arithmetic expression to a string, evaluate an arithmetic expression, add one to all constants, etc.

## *Demo!*